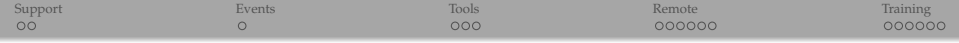

## Visualization support in WestGrid / Compute Canada

Alex Razoumov alex.razoumov@westgrid.ca

copy of these slides at <http://bit.ly/wgccvis> (will download overview.pdf)

<span id="page-1-0"></span>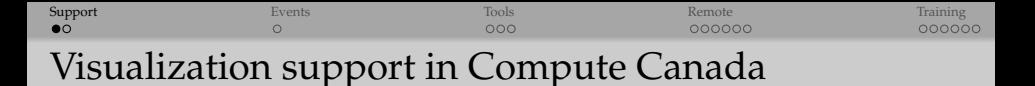

- Need to visualize output of a large numerical simulation or experimental/observed data? **We can help!**
- Our technical staff have extensive experience in scientific visualization and data analysis
	- $\triangleright$  WestGrid support support@westgrid.ca (or your local equivalent)
	- ► national support vis-support@computecanada.ca
	- $\triangleright$  for the past few years: "need vis. help"  $\triangleright$  checkbox in RAC applications
- Front-end page <http://bit.ly/cctopviz> (team intro, visualization gallery)
- Wiki documentation (user-editable!) <https://docs.computecanada.ca/wiki/Visualization>

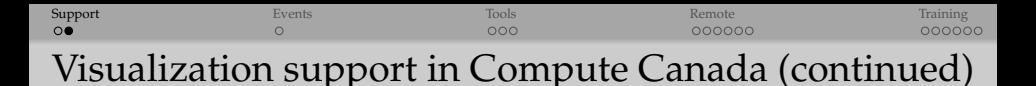

- Primarily we use 3D open-source tools such as ParaView, VisIt, VTK, VMD, various Python libraries
- $\bullet\,$  We can help you import your data $^1$  into one of these packages and write visualization scripts to automate your analysis as much as possible
	- $\blacktriangleright$  (1) as long as its format/specification is open
	- $\triangleright$  instrument your code to output a compatible format
	- $\triangleright$  write a standalone converter
	- $\triangleright$  write a reader plugin
- Very large datasets can be visualized directly on Compute Canada systems, either interactively or via batch scripts

<span id="page-3-0"></span>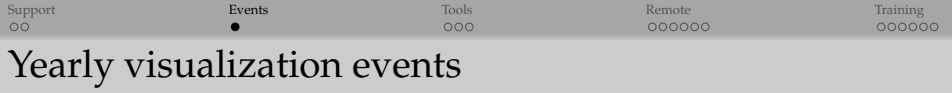

- **Spring:** SEEING BIG showcase (since 2015)
	- **Figurer 2** researchers submit visualizations to showcase their own research
	- $\blacktriangleright$  Mar-01 to May-31 submission window
	- **EXECUTE:** entries are displayed in a video loop on a large  $3840 \times 2160$  flat screen in the conference lobby at HPCS in June
	- $\triangleright$  submissions from a couple dozen research groups, 30-min to 60-min video
	- $\blacktriangleright$  looking for even wider participation in 2017
- **Fall:** VISUALIZE THIS! challenge (since 2016)
	- <sup>I</sup> **all participants work on the same dataset or problem**
	- $\triangleright$  competition with prizes; points awarded for interactive 3D visualization, innovative techniques to display multiple variables
	- $\triangleright$  one-month competition in 2016, likely two months in 2017
	- $\blacktriangleright$  emphasis on creating something useful for the scientific community (techniques will be published online), suggestions welcome!
- **June:** possible visualization session at HPCS'2017
	- $\triangleright$  review submissions and techniques from most recent events
	- $\triangleright$  host a presentation from the VISUALIZE THIS! winner
	- possible visualization-themed workshop  $(AR/VR)$  for scientific vis.?)

<span id="page-4-0"></span>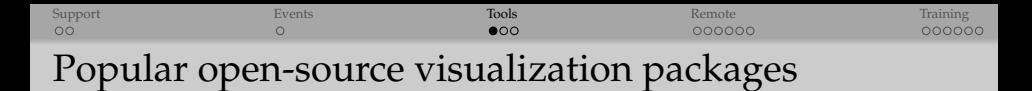

- Massive number of excellent 2D visualization tools (matplotlib, gnuplot, bokeh, various derivatives of D3.js, ...)
- Large number of 3D domain-specific (VMD, Molden, NCAR Graphics, ...) and task-specific (yt, ...) packages

## We are happy to help with all of these!

... however, with large multidimensional datasets, we try to steer researchers towards scalable (parallel) 3D open-source **general-purpose scientific visualization** tools such as ParaView and VisIt

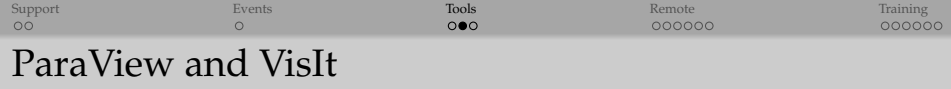

- Visualize any spatially-distributed data (scalar, vector, tensor fields)
- ... stored on top of any type of discretization in 2D or 3D (structured or unstructured meshes, particles, polygonal meshes, irregular topologies)
- Can handle very large datasets (GBs to TBs)
- Distributed-memory parallelism via MPI, support for parallel I/O, can scale to large ( $10^3-10^5$  cores) computing facilities
- Interactive manipulation and support for scripting
- Understand large number (100+) of data file formats
- Provide huge array of visualization features, animation
- Open-source, multi-platform, and general-purpose
- Use OpenGL for rendering acceleration on GPUs, but can run perfectly well with software-based raster[izers and ray trace](https://wci.llnl.gov/simulation/computer-codes/visit/)rs
- Support in-situ visualization
- Built on top of VTK

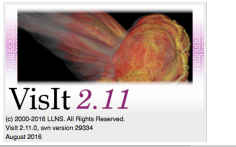

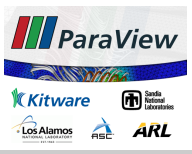

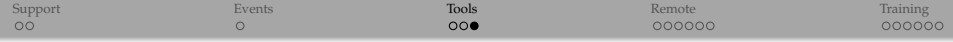

# Demo: running ParaView and VisIt locally

- (1) Interactive with a couple of filters (operators)
- (2) More complex visualization saved in a state (session) file
- (3) Running scripts from a built-in Python shell

<span id="page-7-0"></span>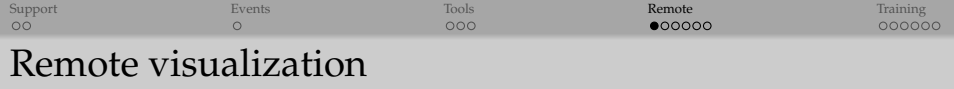

If your dataset is on cluster.consortium.ca, you have many options:

- (1) download data to your desktop and visualize it locally
- (2) run ParaView/VisIt remotely on a larger machine via X11 forwarding
- (3) run ParaView/VisIt remotely on a larger machine via **VNC** or **x2go**
	- ➤ any node with X11 server; preferably a GPU compute node, could be a CPU node; scheduled or a login/development node with/without a GPU
- (4) run ParaView/VisIt in **client-server mode**
- (5) run ParaView/VisIt via a GUI-less batch script (interactively or scheduled) – ideal for large routine visualizations

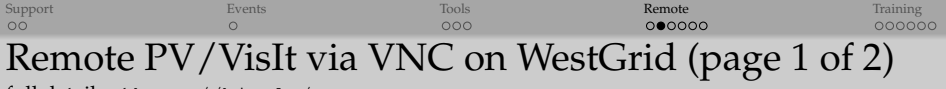

full details at <http://bit.ly/remotevnc>

- (1) Install TigerVNC (<http://tigervnc.org>) or TurboVNC (<http://www.turbovnc.org>) on your desktop
- (2) Log in to parallel.westgrid.ca and run the command vncpasswd, at the prompt set a password for your VNC server (don't leave it empty) – you'll use it in step 6
- (3) **Submit an interactive job** to the cluster:

qsub -q interactive -I -l nodes=1:ppn=1:gpus=1,walltime=1:00:00 When the job starts, it'll return a prompt on the assigned compute node.

(4) On the compute node **start the vncserver**:

vncserver

It'll produce something like *"New 'X' desktop is cn0553:1"*, where the syntax is nodeName:displayNumber

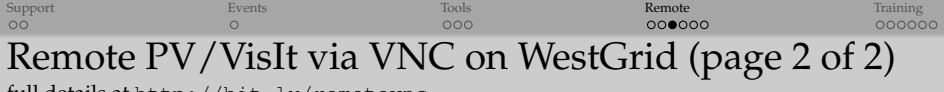

full details at <http://bit.ly/remotevnc>

(5) On your desktop **set up ssh forwarding** to the VNC port on the compute node: ssh username@parallel.westgrid.ca -L xxxx:cn0553:yyyy Here  $xxxx = 5901$  is the local VNC port, and  $yyy = 5900$  (VNC's default)

- + displayNumber and is usually 5901 as well
- (6) **Start VNC viewer** on your desktop, connect to localhost:1 (that's xxxx-5900) and then enter the password from step 2 above
- (7) A remote Gnome desktop will appear inside a VNC window on your desktop

(8) Inside this desktop start a terminal, use it to **start ParaView/VisIt with a VirtualGL wrapper**

vglrun /global/software/ParaView/ParaView-4.4.0-Qt4-Linux-64bit/bin/paraview vglrun /scratch/ParaView-5.1.2-Qt4-OpenGL2-MPI-Linux-64bit/bin/paraview vglrun /global/software/visit/visit271/bin/visit

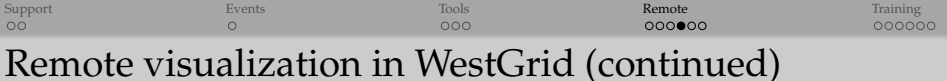

- Can start a VNC session on any compute node on any cluster
	- $\triangleright$  as long as this node has X11/VNC servers installed
	- $\blacktriangleright$  let us know if you need help
- Don't need a GPU to run ParaView/VisIt
	- a number of open-source, software-based rasterizers and ray tracers: mesa-llvm, and more recently Intel's OSPRay and OpenSWR

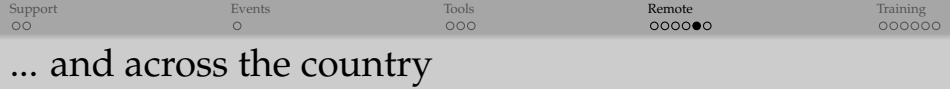

#### • **Compute Ontario**

- **F** in **SciNet** users can start a VNC server on one of GPC's head nodes (no GPU) or on one of two interactive visualization nodes (each with two NVIDIA Tesla M2070 GPUs)
	- no scheduling
	- in either case behind the login node, so need to set up SSH port forwarding
	- run a VNC client on your laptop
- ▶ **SHARCNET** implemented a visualization VDI server running several Linux distributions (CentOS6, Fedora20, Fedora23) via containers
	- mounting cluster filesystems via a 10 Gbit/s link
	- can log in and start a remote desktop session from your laptop's VNC client or via a web browser (HTML5-based noVNC) at <https://www.sharcnet.ca/my/systems>
	- two K1 cards (4 GPUs each); individual GPU sharing among multiple OpenGL users via VirtualGL
- **Calcul Quebec** users can connect to an x2go server on the login node of Colosse (no GPU)
	- $\triangleright$  x2go also open-source, similar to VNC, need an x2go client on your laptop
	- $\triangleright$  can pause/restart sessions

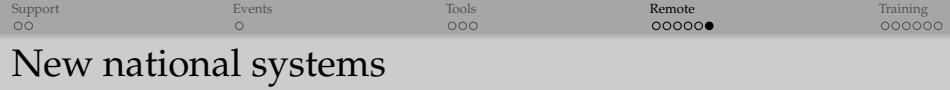

New clusters **Cedar** (SFU) and **Graham** (Waterloo) online around Apr-01

- <https://docs.computecanada.ca/wiki/Cedar> 27,696 CPU cores and 584 GPUs
- <https://docs.computecanada.ca/wiki/Graham> 33,576 CPU cores and 320 GPUs

We are aiming to implement an interactive visualization setup on several nodes on these cluster, details yet to be determined

- how many nodes exactly
- whether accessible directly from outside (likely!)
- whether with GPUs
- if yes, how to share individual GPUs among multiple users

In addition, users will be able to run batch-mode (non-interactive) visualizations on regular compute (CPU and/or GPU) nodes via the job scheduler

<span id="page-13-0"></span>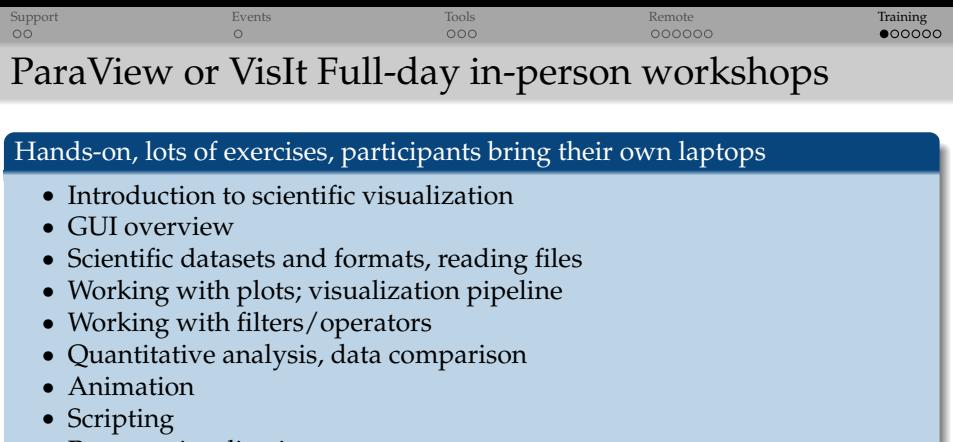

- Remote visualization
- ✓ Since summer 2014: WestGrid taught 11 ParaView and 3 VisIt workshops at its partner institutions
- ✹ Coming up: VisIt workshops at SFU downtown campus (Feb-01), UofAlberta (Feb-28), UofCalgary (early March?)
- Let me know if you want a workshop at your location!

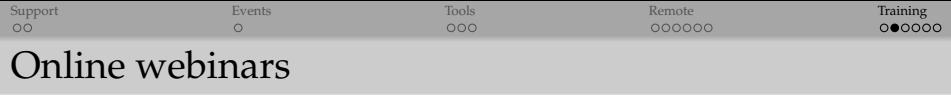

- Bimonthly during the academic year (January, March, May, September, November)
- One-hour long, very specific topics
- Past webinars are available with slides and video at <https://www.westgrid.ca/events/archive>
	- $\blacktriangleright$  "Introduction to batch visualization"
	- $\blacktriangleright$  "Graph visualization with Gephi"
	- $\blacktriangleright$  "3D graphs with NetworkX, VTK, and ParaView"
	- $\blacktriangleright$  "CPU-based rendering with OSPRay"
	- $\triangleright$  "Scripting and other advanced topics in VisIt visualization"

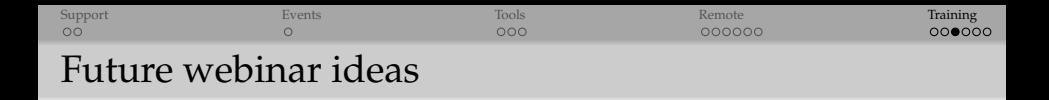

### We would like to get feedback from you about future topics – please tell us your preferences

- in the chat window on the right (mouse over the video), or
- quick email to **info@westgrid.ca** (will be read now), or
- via audio when we take questions at the end, or
- at any time quick email to **alex.razoumov@westgrid.ca**

### [Support](#page-1-0) extensive to the [Events](#page-3-0) of the Contract [Remote](#page-7-0) that the Memote that the T**raining** Future webinar ideas (continued)

- (1) Advanced topics in VisIt scripting, including callback functions
- (2) Visualizing multi-resolution datasets in ParaView and/or VisIt
- (3) Volumetric multi-resolution vis. with <http://yt-project.org>
	- $\blacktriangleright$  data defined on structured/unstructured meshes or particles
- (4) Visualization on the new systems (once they are online)
- (5) Distributed (MPI-parallel) visualization with ParaView and/or VisIt
- (6) Client-server ParaView and/or VisIt
- (7) Working with VTK objects in ParaView and/or VisIt
	- ▶ ParaView's Calculator filter and VisIt's Expressions' Standard Editor don't let you work directly with VTK ...
	- ► ParaView: Programmable Source and Programmable Filter
	- ▶ VisIt: Python Expression Editor and Python Query Editor

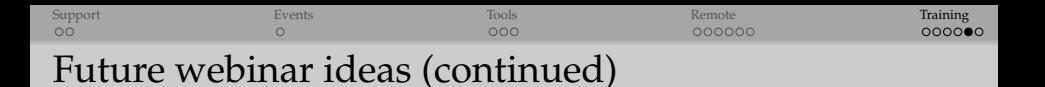

- (8) Working with numpy arrays in ParaView and/or VisIt
- (9) Rendering on (newer) CPUs with Intel's OpenSWR library (open-source, software-based OpenGL drop-in replacement)
- (10) Writing custom reader plugins in ParaView and/or VisIt
- (11) ParaViewWeb
- (12) ParaView Cinema
- (13) In-situ visualization in ParaView and/or VisIt
- (14) Programming custom UIs in VisIt

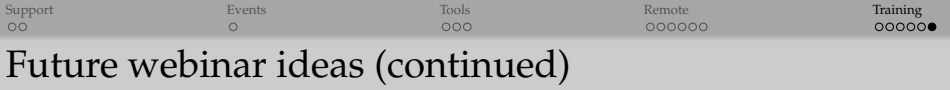

(15) Python's Bokeh, Seaborn, Plotly, other visualization libraries

- $\triangleright$  mostly 2D  $\Rightarrow$  very easy to do, but not exactly our first choice
- (16) Constructive solid geometry (CSG) meshes in VisIt, or general unstructured (e.g., Voronoi) meshes in ParaView and/or VisIt
- (17) Photogrammetric processing of images tell us more about your requirements
	- $\triangleright$  building polynomial texture maps from a set of images taken with varying lighting direction
	- building 3D models from a set of images taken from various directions
	- $\blacktriangleright$  the catch: ideally should be open-source
- (18) Visualization of point cloud data
- (19) Interactive online visualizations tell us more about your requirements
	- $\triangleright$  building a research data portal?
- (20) Any other special topic to your liking